## **Tipovi podataka**

Podaci u LOGU mogu biti:

- **BROJEVI**
- **ZNAKOVNI NIZ** (string, riječ) **počinje navodnicima "**
- **LISTE - piše se u uglatim zagradama [ ]**  -omogućuje pohranjivanje više podataka različitog tipa (brojevi, znakovi, liste)

## **ISPIS podataka (PRINT ili PR)**

**PR 12**

*12*

**PR "Marko** *Marko*

**PR "Ana** *Ana*

**PR Ivan** *Ne znam što je Ivan*

**PR "Ana "Ivana** *Ana Ne kažeš što da napravim s Ivana*

**(PR "Ana "Ivana)** *Ana Ivana*

**PR "Marko.123** *Marko.123*

**PR [ Danas je petak ]** *Danas je petak*

### **PR "1A2b6#** *1A2b6#*

**PR [ 11 ANA 3 [ 123 45 ] ]** *11 ANA 3 [ 123 45 ]*

**Članovi znakovnog niza** - znakovi

**Članovi liste** - brojevi, znakovni nizovi, liste

# **MAKE - Naredba za SPREMANJE podataka**

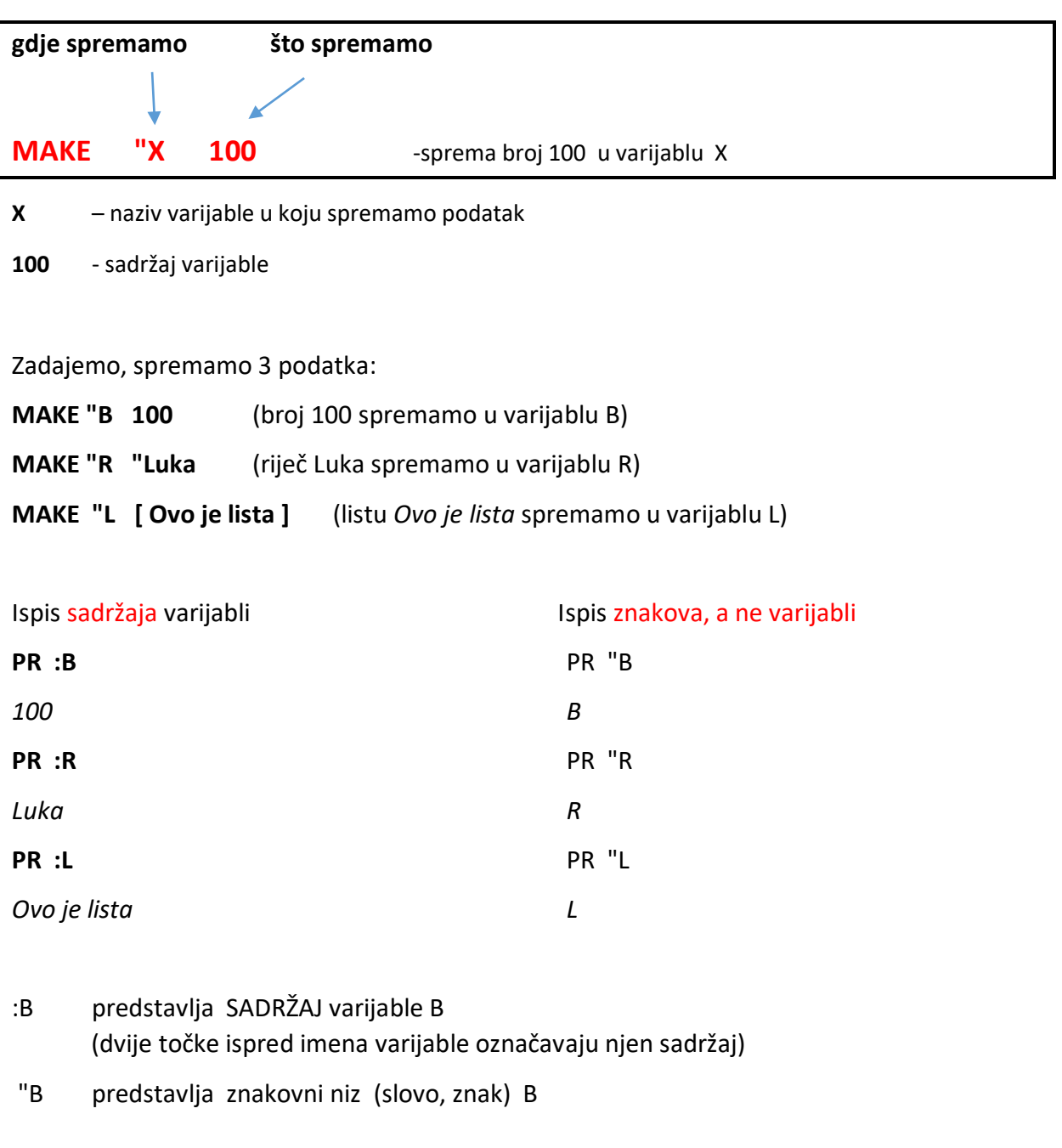

**Naredba MAKE** služi sa spremanje podataka u neku varijablu

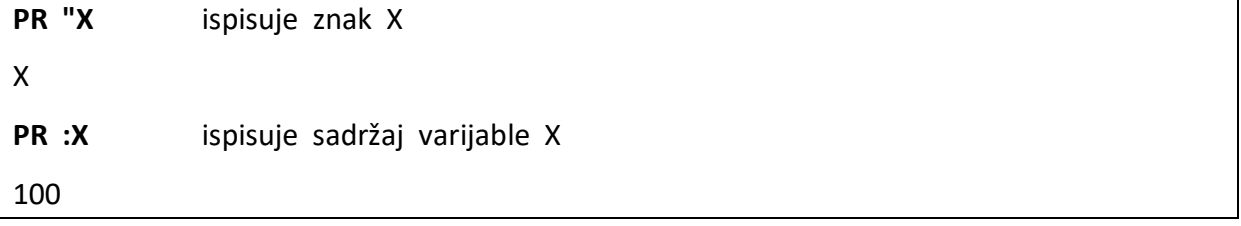

## **Funkcije za rad s znakovnim nizovima i listama**

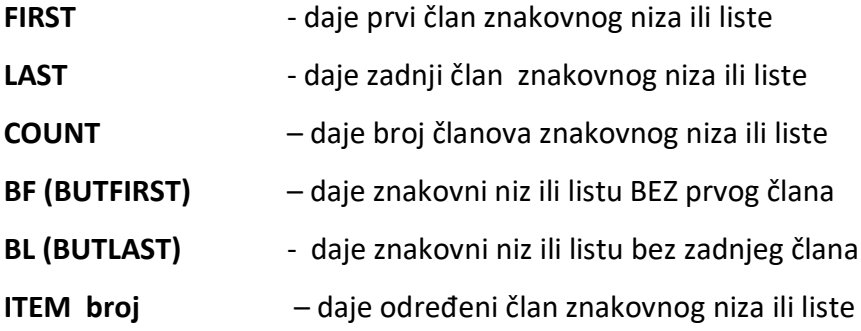

*Primjer sa znakovnim nizovima:*

**MAKE "X "INFORMATIKA** PR :X INFORMATIKA PR FIRST :X I PR LAST :X A PR COUNT :X 11 PR BF :X NFORMATIKA PR BL :X INFORMATIK PR ITEM 4 :X O

*Primjer sa listom:* **MAKE "L [ Članovi ove liste su riječi ]** PR :L Članovi ove liste su riječi PR FIRST :L Članovi

PR LAST :L riječi PR COUNT :L 5 PR BF :L ove liste su riječi PR BL :L Članovi ove liste su PR ITEM 2 :L Ove **Funkcija WORD spaja više znakovnih nizova u jedan** PR WORD "Ana "Marija AnaMarija PR WORD "A "B "C AB PR (WORD "A "B "C ) - ako spajamo više od 2 niza moramo ih staviti u okruglu zagradu ABC **MAKE ''IME WORD ''Ivan ''a PR :IME Rez: Ivana Funkcija SE (SENTENCE) spaja više znakovnih nizova u listu** make "a "ana make "b "ivan make "c "marko make "d "lana **PR** (SE :a :b :c :d) - ispisuje listu stvorenu od varijabli a, b, c i d ana ivan marko lana **MAKE "N** (SE :a :b :c :d) - varijable a, b, c i d spaja u listu i SPREMA u varijablu n PR :N ana ivan marko lana SHOW :N  $\blacksquare$  - naredba za ispis SHOW prikazuje i zagrade liste

[ana ivan marko lana]

## **MAKE "A 30**

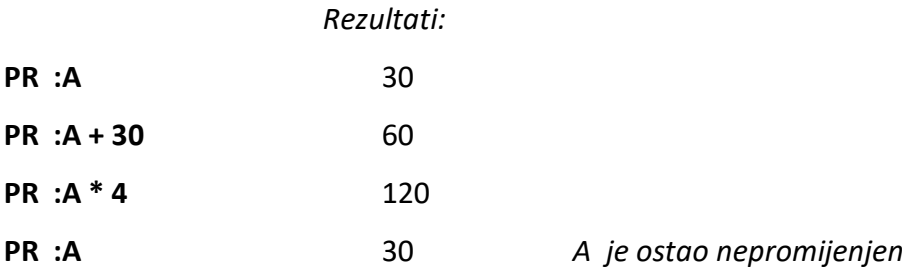

Naredba PR ne može promijeniti vrijednost varijabli, nego samo ispisuje vrijednosti varijabli ili računskih operacija sa varijablama.

## **PR :A + :A**

60 Dva puta uzimamo vrijednost iz A i zbrajamo, prikazujemo rezultat.

## **MAKE "X :A + :A**

PR :X

60 Dva puta uzimamo vrijednost iz A i zbrajamo, rezultat spremamo u X i ispisujemo

## **MAKE ''X 2 PR :X 2**

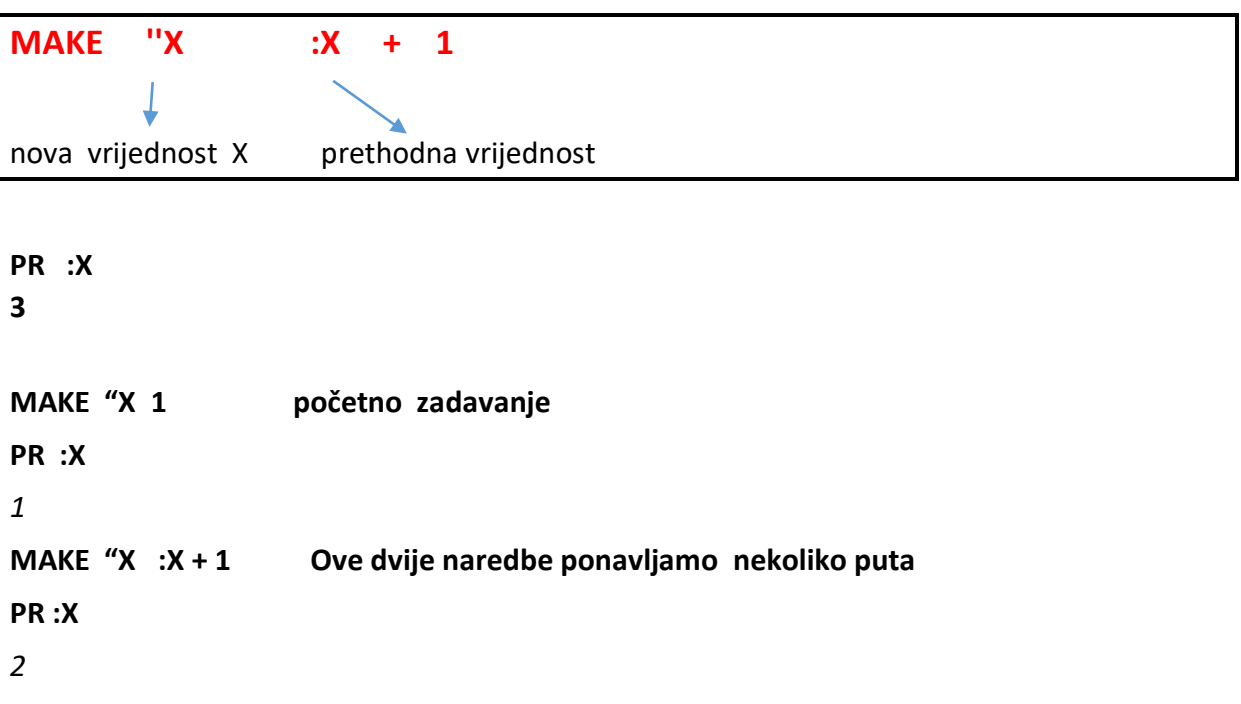

**MAKE "X :X + 1**

**PR :X 3 MAKE "X :X + 1 PR :X 4**

Stavljamo ove naredbe u naredbu REPEAT **REPEAT 5 [ MAKE "X :X + 1 PR :X ]** *Primjer:* **TO BROJEVI MAKE "X 1 REPEAT 10 [ PR :X MAKE "X :X + 1 ] END**

*Program će ispisati brojeve od 1 do 10*

*Primjeri:*

```
1. Program kvad :x crta kvadrat duljine stranice x
to kvad :x
repeat 4 [ fd :x rt 90 ]
end
```
*2. Program kvadrati.for crta kvadrate duljine stranice x, prvi x je 10, povećava se za 3 sve dok ne dostigne vrijednost 200*

```
to kvadrati.for
for [ x 10 200 3] [ kvad :x ]
end
```
*3. Program kvadrati.repeat crta kvadrate duljine stranice x, prvi x je zadan naredbom MAKE (10), crta 100 kvadrata, svaki sljedeći je veći od prethodnog za 2*

```
to kvardati.repeat
make "x 10
repeat 100 [ kvad :x make "x :x + 2 ]
end
```
**Funkcija member?** - ispituje sadrži li lista zadani niz pr member? "ana :n true pr member? "ivana :n false

```
Funkcija reverse okreće zadani znakovni niz ili listu (od zadnjeg prema prvom)
```
pr reverse "informatika akitamrofni

**Funkcija remove** briše određeni znak iz niza ili niz iz liste

pr remove "a "informatika informtik